**AutoCAD Download**

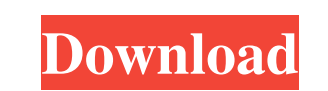

## **AutoCAD For PC**

Comparison between AutoCAD and Open Source CAD software: AutoCAD & OpenSCAD Comparison............................Image Credit: James Bryant Today's AutoCAD is a robust and feature-rich program that offers designers a powerful set of drafting and drafting-related tools. AutoCAD's features include tools to create construction and landscaping plans, simple 2D and 3D drawings, and detailed drawings with customized views, dimensions, and text. AutoCAD can also be used as a 3D modeling tool. OpenSCAD is a free and open-source CAD tool for the two-dimensional drafting of geometric figures. OpenSCAD also include compatible UNICOS 7.x (or above) compiler. AutoCAD Basics AutoCAD is a commercial CAD application and has many different features. The main functions of the software are to create 2D architectural, engineering and drafting Drawings can be saved in the proprietary format or in the widely supported DXF (AutoCAD drawing exchange format) and DWG (AutoCAD drawing exchange format). DXF files are exchanged with older drawing software. DWG files are right side are the document's drawing tools. Some of these tools are explained in this article, while others are explained in a separate section. From the main window, you can select the tools you want to use, with the arr file and where you want to save it, and how many people are going to use the file. When finished, you can press the Enter key. You can also do this from the File menu. You can change the name or delete the file when you no

# **AutoCAD (Updated 2022)**

Products based on external source code, CADman, a Windows-based operating system for AutoCAD 2022 Crack users. CADman's native software architecture and plug-ins (modules and extensions) can be tailored to the needs of a s drawings by the architect and often have a.DWS, a.DWSX or.DSWX extension. Features Freehand In addition to most features of conventional CAD systems, AutoCAD has a number of freehand features. Dynamic tools sllow the user The Dynamic Text tool allows the user to text based on selected areas. The Snap tool allows the user to select an area or a line. It also allows user to adjust the offset from the snap-to-line or the snap-to-line or the sn positions. The user can also select a Dynamic Object, which allows the user to automatically dimension or annotate shapes. Tools for Windows In addition to the standard Windows tools, AutoCAD supports several graphical (no look at the drawing as if the user were moving the drawing in paper, rather than use a mouse. It also makes it easy to try different viewport and zoomed-in and zoomed-in and zoomed-out levels. Section tools are used to mak preview position. The Cut Line Tool allows the user to select the side or face and the end point of the line. The tool also allows the user to select a drop-down list of cut lines to select the type of cut lines. The Move

## **AutoCAD**

Autocad has two components: the Autocad application and the Autodesk App (or Live) Editor. The Autocad application is free. The Autocad application is free. The Autodesk App (or Live) Editor is a licensed product which is the Autocad file. Q: Django: Updating values in QuerySet after save() I'm trying to create a "Create" view for a Django form which takes values from the form and, if it's valid, updates the value of a model instance. If th values in the model instance after it's updated. Here's the code: class AuthorForm(forms.ModelForm): class Meta: model = Author fields = ("first\_name", "last\_name", "birth\_date") class AuthorYiew(View): template\_name = 'bo AuthorForm(request.POST, request.FILES, instance=self.author) if form.is\_valid(): # Update instance form.save() # Print instance after update print(self.author

## **What's New In?**

Use the new marker control to quickly copy and paste text or symbols into your drawings. Interactive toolbars for touch-enabled devices. The Pop-up Context menu helps you access tools faster. Next release, AutoCAD 2024. Wi can be quickly incorporated back into your drawings. Best of all, you don't need to leave your drawing program to make those changes. A redesigned Pop-up Context menu makes it easier for you to access your favorite command Magnetic Layers command lets you easily annotate a drawing based on its topological structure. Use the Orthographic Camera tool to view and annotate a 3D model. The Circular Tool helps you efficiently create circular lines Markup Assistant has been redesigned and is more powerful than ever. You can automatically annotate most objects. Annotation settings are intuitive and easy to change. If you're using AutoCAD LT R20, you can now access the Import and Markup Assist Markup Import and Markup Assist Let you import CAD data into your drawings to quickly update designs with annotations and comments. The new Markup Import feature allows you to annotate drawings dir CAD files. By opening a PDF in your preferred PDF viewer, you can review and make edits that you can quickly incorporate back into your design. If you need to export the annotations back to your design, you can export a fl

# **System Requirements For AutoCAD:**

Minimum Mac OS X 10.3.5 or later 1 GB of RAM (2 GB recommended) DirectX 9.0c Network adapter 8 GB free disk space NVIDIA GeForce 8600M AMD Radeon X1800 XT Recommended 3 GB of RAM (5 GB recommended) NVIDIA GeForce 8800 AMD

Related links: